**My WebBrowser Crack [Win/Mac] [April-2022]**

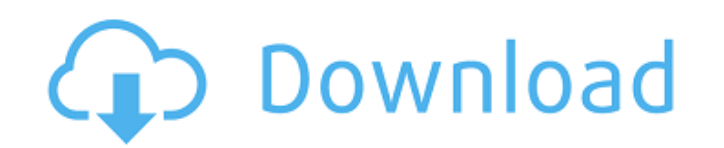

# **My WebBrowser Crack + With Keygen [32|64bit]**

My WebBrowser Free Download is a fast, easy-to-use tool that enables you to surf the Web easily. With My WebBrowser, you can view any web page as if you were reading the web page contained in a web book. Simply open My Web a hotkey. As to what makes My WebBrowser so great is that even on the lowest performance, high- quality notebook, You can enjoy surfing the web with great ease and minimal effort. Greater performance also increases your su Preview option which allows you to check your web page a second time while it is still in its raw form before the print to paper. This is the best method to catch any mistakes you may have made previously, helping you prev later printing or you can save pages for use with other applications, such as your favorite typewriter or word processor. My WebBrowser works on all Windows operating systems, including Windows 95, 98, ME, NT, 2000, XP, Vi Explorer 6, 7, and 8. Although Internet Explorer 6 and Internet Explorer 7 are both available from Microsoft, we recommend you use Internet Explorer 8 to make sure that you will get the most out of My WebBrowser's high-per at the HTML code, HTML Elements, and CSS there is a lot of use to know. This course will teach you how to extract data from a webpage, and that is to get information about the web page. We will see other cool tricks to tur keep reading and you will learn more about the HTML document and the data inside it. Mozilla has also invested in building up infrastructure at the Open Knowledge Foundation for this project. The Foundation will allow acce

### **My WebBrowser Crack+ Torrent**

My Web Browser is a free Windows-based program that makes it easier to use the web. It features an interface that makes finding information about the web sites you want to visit as simple as can be. With My Web Browser, yo browsing by category, view and print web pages, explore all the features and sites of MSN.com, customize your web browser, and change the fonts, colors, graphics and other display elements of the web pages you open. You ca get the best possible visual experience. You can print pages or all the pages you want, or select pages you want, or select pages from a list you have saved. It is free of charge but there is a pro version for \$29.95. \* Re Windows 95, 98, ME, 2000, NT 4.0, NT 4.5, 2000 Server, XP, Vista, Server 2003,7, Server 2008,8,8.1, Server 2012,10, 2012 R2 & Windows 7 x64. It is free for personal use. You may not charge any money for the software, or pu What's Your Problem? \* Required Fields Your Email: \* Additional Comments: \* Send me a copy of My Web Browser \* Required Fields Your Email: \* Do you want to get updates and upgrades of My Web Browser? \* Yes No Please fill t Your Rating \*\* Required Fields Support Info Our support ticket system is hosted on customer.support.microsoft.com. The URL for the ticket system will be provided within 30 minutes and is valid for one day. If your issue is

### **My WebBrowser [March-2022]**

With My WebBrowser, Surf the Internet as you always have. Browse the web with the web browser you know and love. Enjoy a familiar Internet experience while saving time and money. The most popular web browser on Windows® is search the Internet as you have always done. My WebBrowser can be used as a complete web browser, or it can be used as a web search tool. For Search WebPages: Just type what you want to search on and hit the "Go" button. Y or size. You can even search archives for web pages you may have missed. And, when you are done searching, you can save your search to your Favorites or use the "View" commands to view and print the results. For Browse the view. You also have the ability to bookmark web pages for later review. To Search the web: Search for anything from a name to a word. You can search the web for a complete word, partial word, exact word, or word phrase. Yo WebBrowser will then sort through the results for you in the order you choose. To download files: You can download a single file, an entire web page, or even an entire web site. You can also choose to download only text fi "View" commands to view and print your downloaded file. To print a Webpage: You can print any web page using a web browser. Or you can print any web page in a choice of formats such as Postscript, PDF, RTF, and HTML. Or yo print the same web page later. To get help: You can view online help or read the user manual at any time. I would say that My WebBrowser is one of the most under rated productivity tools available to Windows XP users. 1.0

My WebBrowser makes it easy to view multiple Internet sites at the same time, by using your browser like multiple windows, as you can arrange them on your desktop and choose which you want to view in each window at any tim features: 2 Starting an Internet site from your browser 2 Looking at both Online and Offline Web Pages 2 Saving Web Pages to your hard disk with one click 2 Opening or Saving a Favorite Web Site or a Set of Sites 2 Playing choice to surf online or offline <sup>[7</sup>] The choice of Web pages on the Internet for viewing on your computer or printing to your printer [7] Viewing a page in Normal, Zoom, or Side bar View Instructions: [7] Download and ex "HTML". 2 For each program you wish to run in your Web Browser Pro, you'll need to create a shortcut on your desktop, and link it up. 2 Double click on the shortcut for the program you wish to start. MyWebBrowser Home Page WebBrowser Facebook page and My WebBrowser weblog (Blog) where you can submit comments. My WebBrowser Facebook Page: My WebBrowser weblog (Blog) where you can submit comments. My WebBrowser Hey guys, I'm currently working links, and time spent on each site. I would greatly appreciate any code contributions, or suggestions. Hey guys, I'm currently working on a program which will surf through the Internet and extract addresses,

#### **What's New in the?**

# **System Requirements:**

Minimum OS: Windows XP SP3 and newer Processor: 1.2 GHz Memory: 512 MB RAM Graphics: 1024 x 768 (32-bit) or 1280 x 1024 (64-bit) DirectX: Version 9.0c Hard Drive: 2.0 GB available space Recommended OS: Windows XP SP3 or ne

<https://www.cch2.org/portal/checklists/checklist.php?clid=9803> <https://tutorizone.com/wp-content/uploads/2022/06/Wincry.pdf> [https://evolvagenow.com/upload/files/2022/06/xaedKKoME2z34y1s5kD5\\_08\\_b035ccfcc991d2aa1f7fa6bb00c0b7bf\\_file.pdf](https://evolvagenow.com/upload/files/2022/06/xaedKKoME2z34y1s5kD5_08_b035ccfcc991d2aa1f7fa6bb00c0b7bf_file.pdf) <http://zabarang.com/wp-content/uploads/2022/06/IPChat.pdf> [https://www.uniting.zone/upload/files/2022/06/nvPkmARxJ5hvmVHTYFau\\_08\\_5882c51f659877fd4a7d30359ff93c20\\_file.pdf](https://www.uniting.zone/upload/files/2022/06/nvPkmARxJ5hvmVHTYFau_08_5882c51f659877fd4a7d30359ff93c20_file.pdf) <https://theoceanviewguy.com/wp-content/uploads/2022/06/zenmau.pdf> <https://thevirtualartinstructor.com/class-news/powerbullet-presenter-plus-crack-free-download/> <https://www.centerlb.org/wp-content/uploads/2022/06/pacjony.pdf> <https://feimes.com/lacrosse-scoreboard-pro-crack-for-windows/> <https://embrion-ivf.com/wp-content/uploads/2022/06/hidnai.pdf> <http://bahargroup.ch/?p=3281> <http://mir-ok.ru/gooey-crack-with-license-code-free-download-for-windows-latest-2022/> <https://beautyprosnearme.com/dimm-lights-crack-license-code-keygen-for-pc/> [https://lauriebarraco.com/wp-content/uploads/2022/06/ASIO\\_Renderer\\_\\_Crack\\_\\_\\_Free.pdf](https://lauriebarraco.com/wp-content/uploads/2022/06/ASIO_Renderer__Crack___Free.pdf) <https://vizitagr.com/breaker-crack-for-pc/> <http://tekbaz.com/2022/06/08/exe-shrinker-download-win-mac-updated-2022/> <https://ibioshop.com/advent-wreath-crack-with-product-key-free-download/> <https://www.tsg-weinheim.de/wp-content/uploads/2022/06/aldikam.pdf> [https://www.preppersbrasil.com/wp-content/uploads/2022/06/TekRADIUS\\_LT\\_\\_Crack\\_\\_\\_Free\\_WinMac-1.pdf](https://www.preppersbrasil.com/wp-content/uploads/2022/06/TekRADIUS_LT__Crack___Free_WinMac-1.pdf) <https://www.edmoralesworld.com/mobaxterm-crack-win-mac/uncategorized-ro/2022/>